## Burp Suite klavye kısayolları

## Genel

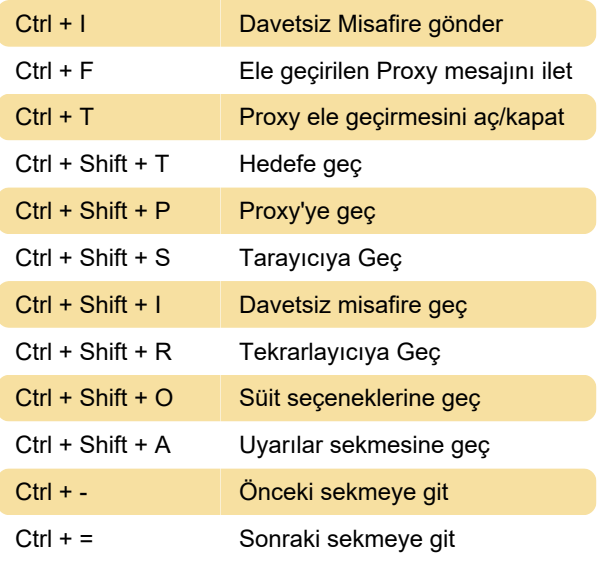

## Düzenleyici

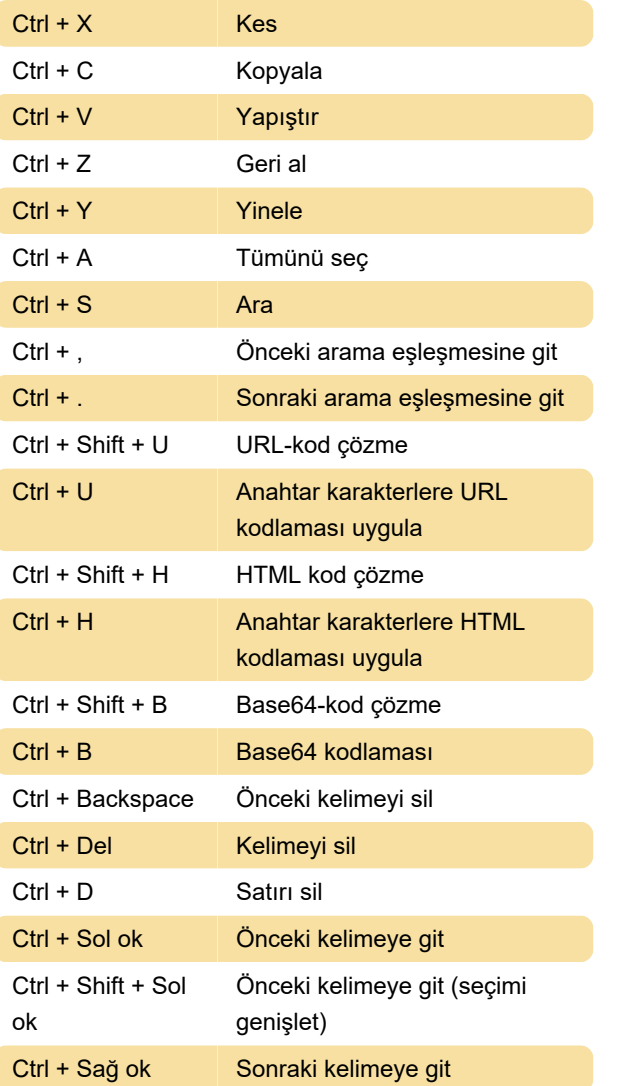

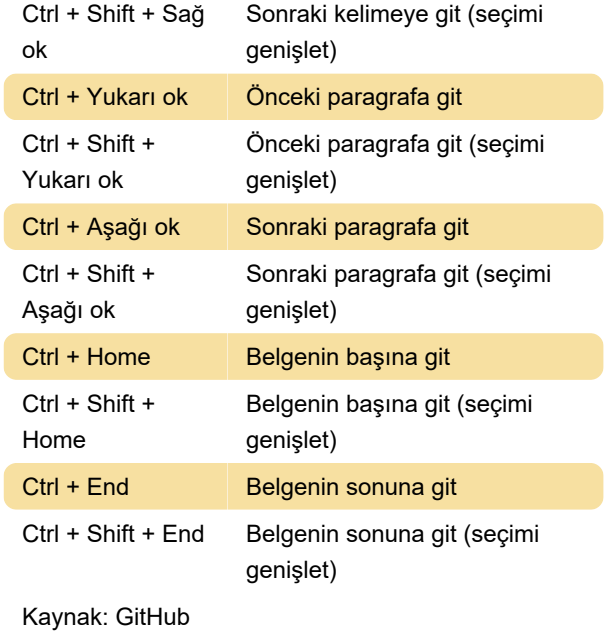

Son değişiklik: 14.09.2022 14:25:09

Daha fazla bilgi için: [defkey.com/tr/portswigger](https://defkey.com/tr/portswigger-burp-suite-klavye-kisayollari)[burp-suite-klavye-kisayollari](https://defkey.com/tr/portswigger-burp-suite-klavye-kisayollari)

[Bu PDF'yi özelleştir...](https://defkey.com/tr/portswigger-burp-suite-klavye-kisayollari?pdfOptions=true)